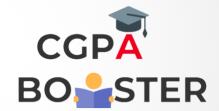

## **Solution Code**

```
#include <iostream>
Using namespace std;

Int main()
{
    Char c;

    Cout << "Enter any Character :: ";
    Cin >> c;

    Cout << "\nThe ASCII Value of Character [ "<< c << " ] is :: " << int© << "\n";
    Return 0;
}</pre>
```